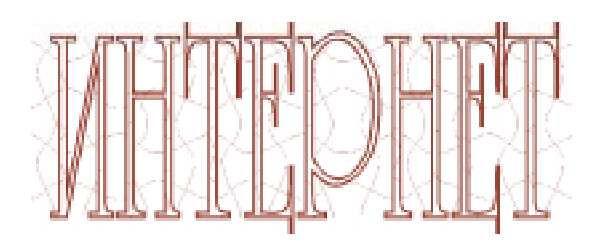

НОВОСТИ ИЗ МИРА ИНФОРМАЦИОННЫХ ТЕХНОЛОГИЙ

## 555555555555555555 BUDETO MOICAU...

Помните старый научно-фантастический фильм «Гостья из будущего»? И особый приборчик - «миелофон», способный телепатически считывать и «озвучивать» голосом мысли других? Похоже, что эта фантазия уже почти близка к осуществлению. Даже больше: изобретение американских ученых из Калифорнийского университета в Беркли, если верить заверениям одного из руководителей эксперимента, профессора Джека Галланта, позволяет осуществлять визуализацию мыслей. Точнее, эта система при помощи оборудования для функциональной магнитно-резонанс-

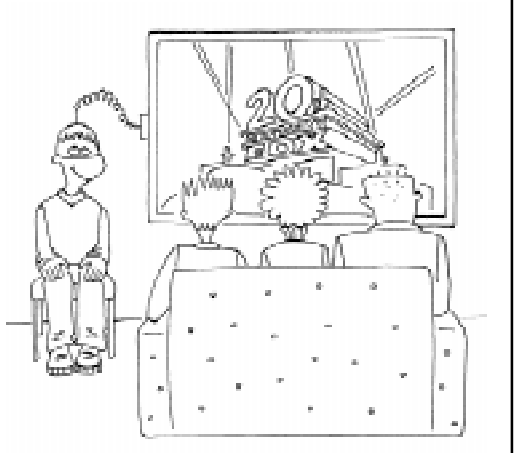

ной интроскопии (томографа, который сегодня есть во многих медицинских центрах) считывает информацию из участка мозга, отвечающего за зрительное восприятие. Специальное программное обеспечение (его принцип действия подробно не описан, но, по-видимому, речь идет о распознавателе образов, построенном по принципу перцептрона) позволяет выявить связь между отдельными электрическими импульсами в клетках мозга, в которых оказалась зашифрована информация о цве-

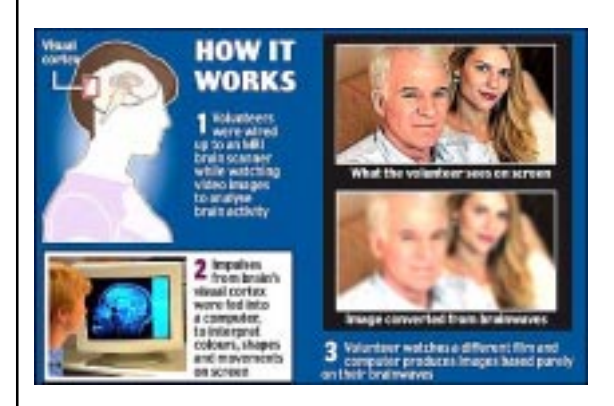

те, форме и перемещениях наблюдаемых человеком либо мысленно представляемых объектов, а затем воссоздает оригинальную картинку.

Конечно, пока еще получаемое изображение несколько размыто, но хотя бы общие очертания изображенных на ней объектов вполне угалываются. На сайте, посвященном сообщению об этом изобретении, приводится иллюстрация с исходным изображением и с той же картинкой, считанной с мозга наблюдателя.

http://www.dailymail.co.uk/sciencetech/article-1224489/Psychic-plug-brain-thoughts-screendeveloped.html

http://soft.mail.ru/pressrl\_page.php?id=35913

Истоиники:

## 88888888888888888 НОУТБУК С УЕТЫРЬМЯ (!) ДИСПЛЕЯМИ

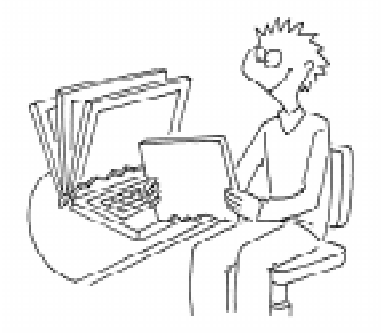

В рамках последнего Форума Intel для разработчиков (Intel Developer Forum, IDF) фирма Intel представила новую концепт-модель ноутбука Tangent Bay, снабженную целыми 4-мя дисплеями. Из них один основной (обычный), а три других - это небольшие OLED-дисплеи, размещенные над клавиатурой (там, где у обычного ноутбука обычно вынесены светодиоды индикации режимов работы и пр.). Причем эти вспомогательные дисплеи чувствительны к нажатию (аналогично, например, экранам КПК). По

желанию пользователя, такие экраны можно использовать или как вспомогательные меню из иконок и ярлыков для доступа к документам и приложениям, или раскрыть в них те или иные приложения, часто требуемые в работе. Например, в одном из них можно отобразить Калькулятор, в другом - перечень миниатюр фотоальбома, а в третьем - панель управления медиаплеером.

Конечно, речь пока идет только о дизайн-идее, а не о серийной модели. Но можно надеяться, что изготовители ноутбуков «возьмут на вооружение» эту идею например, как более удобную альтернативу панели «гаджетов» в Vista.

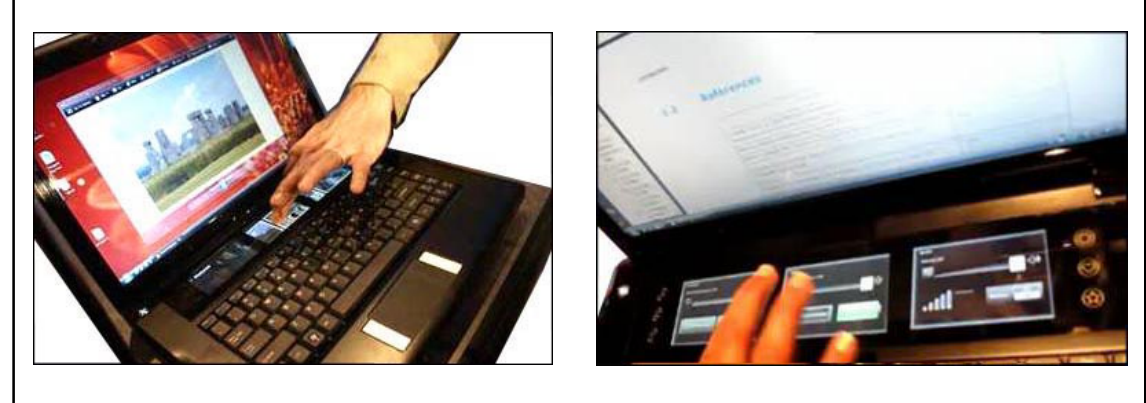

Источник: http://www.oled-display.net/intel-show-notebook-with-three-oled-screens-above-the-keyboard)

Наши авторы, 2009. Our authors, 2009.

Обзор подготовил старший научный сотрудник **ИИО РАО** Дмитрий Юрьевич Усенков.

© КОМПЬЮТЕРНЫЕ ИНСТРУМЕНТЫ В ШКОЛЕ. № 5, 2009 г.

(C)